## **Demandes**

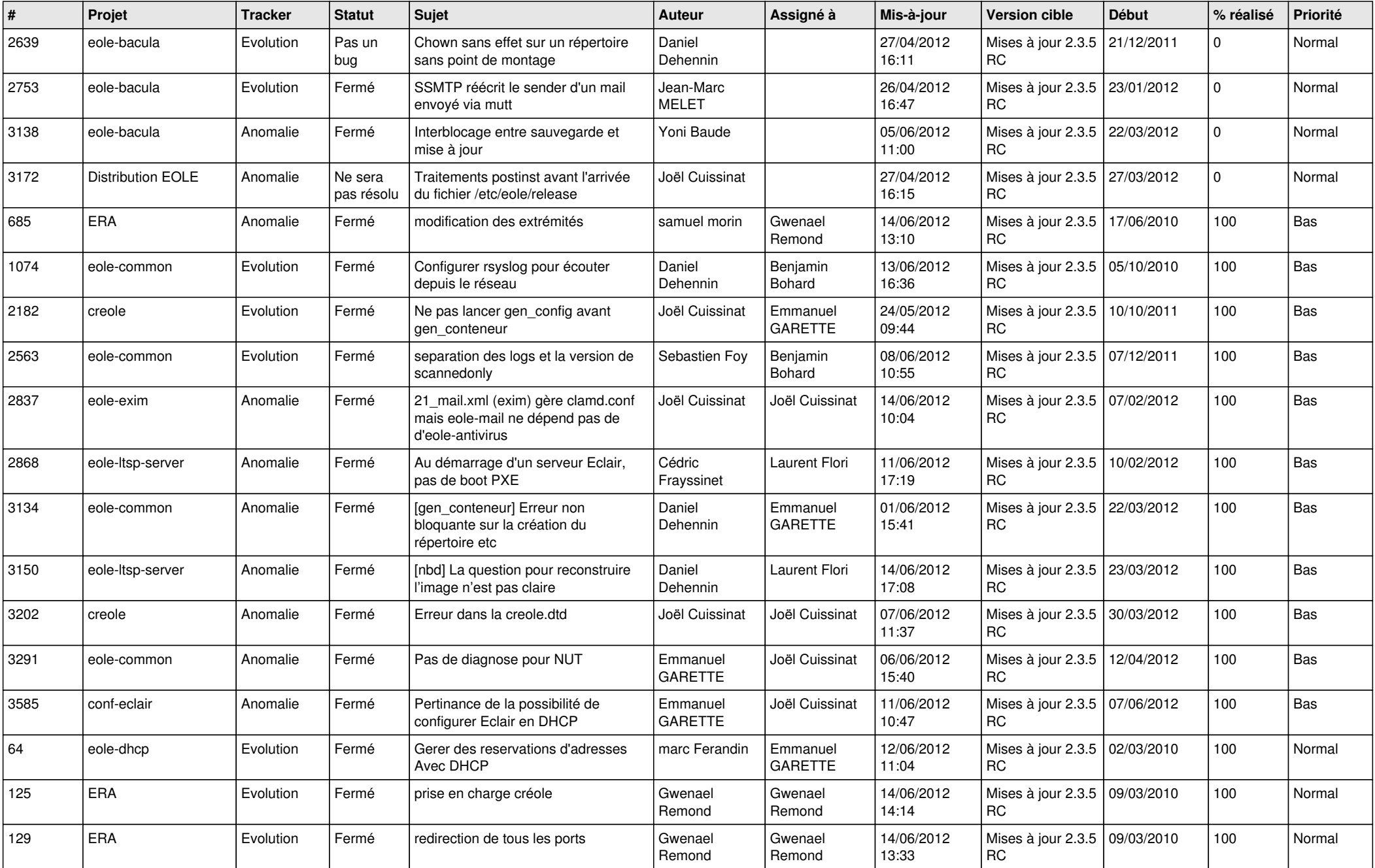

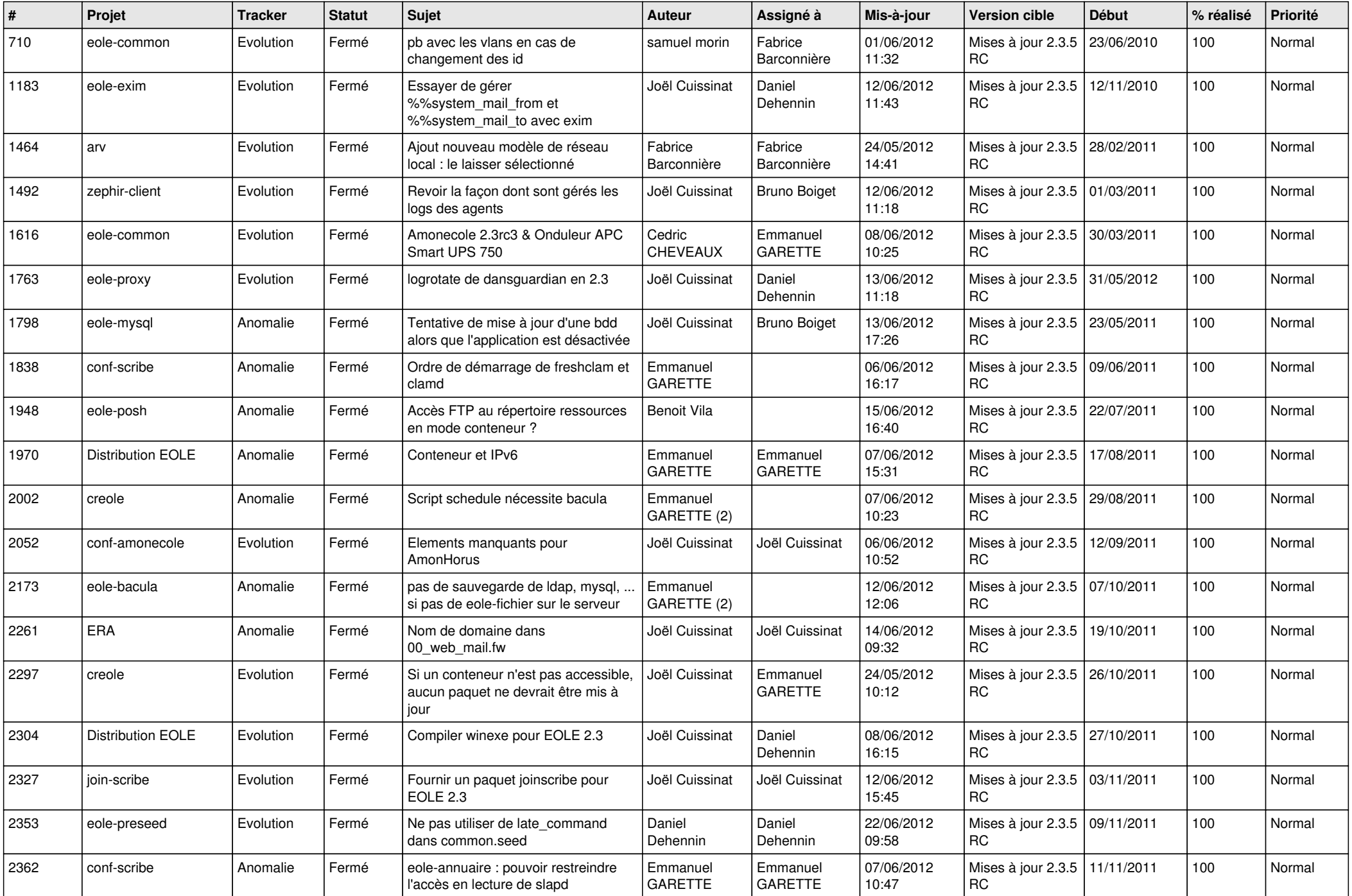

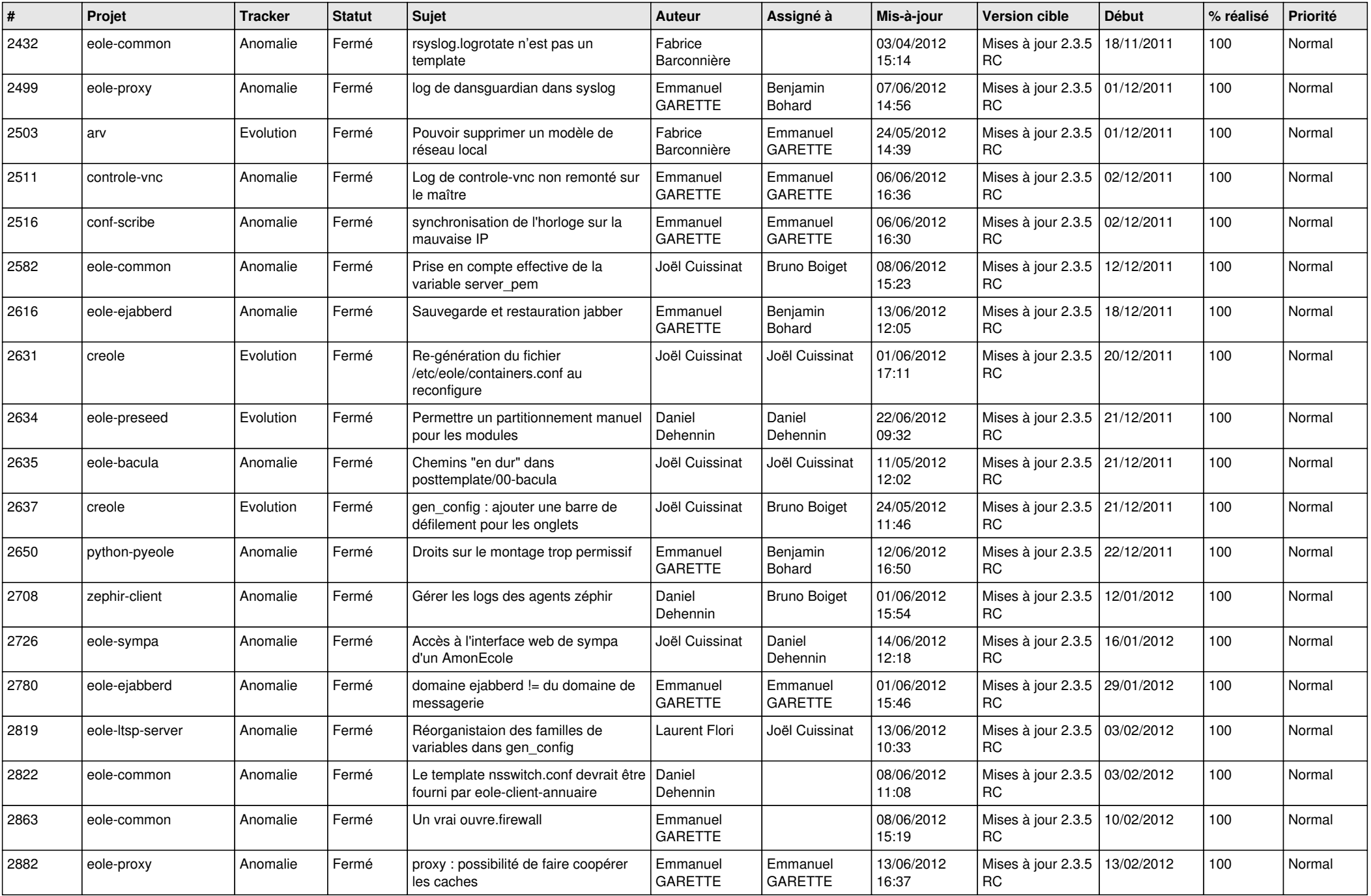

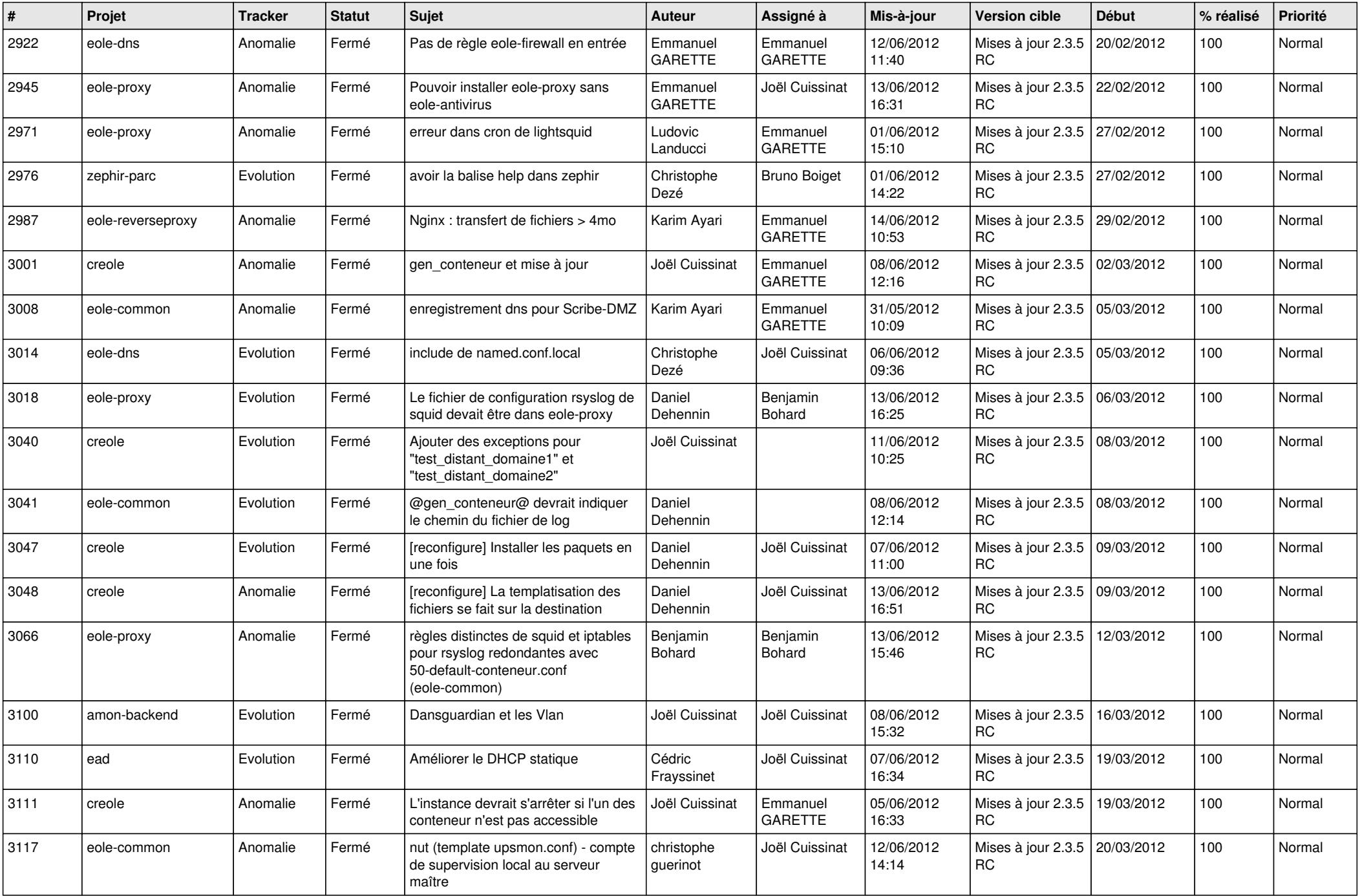

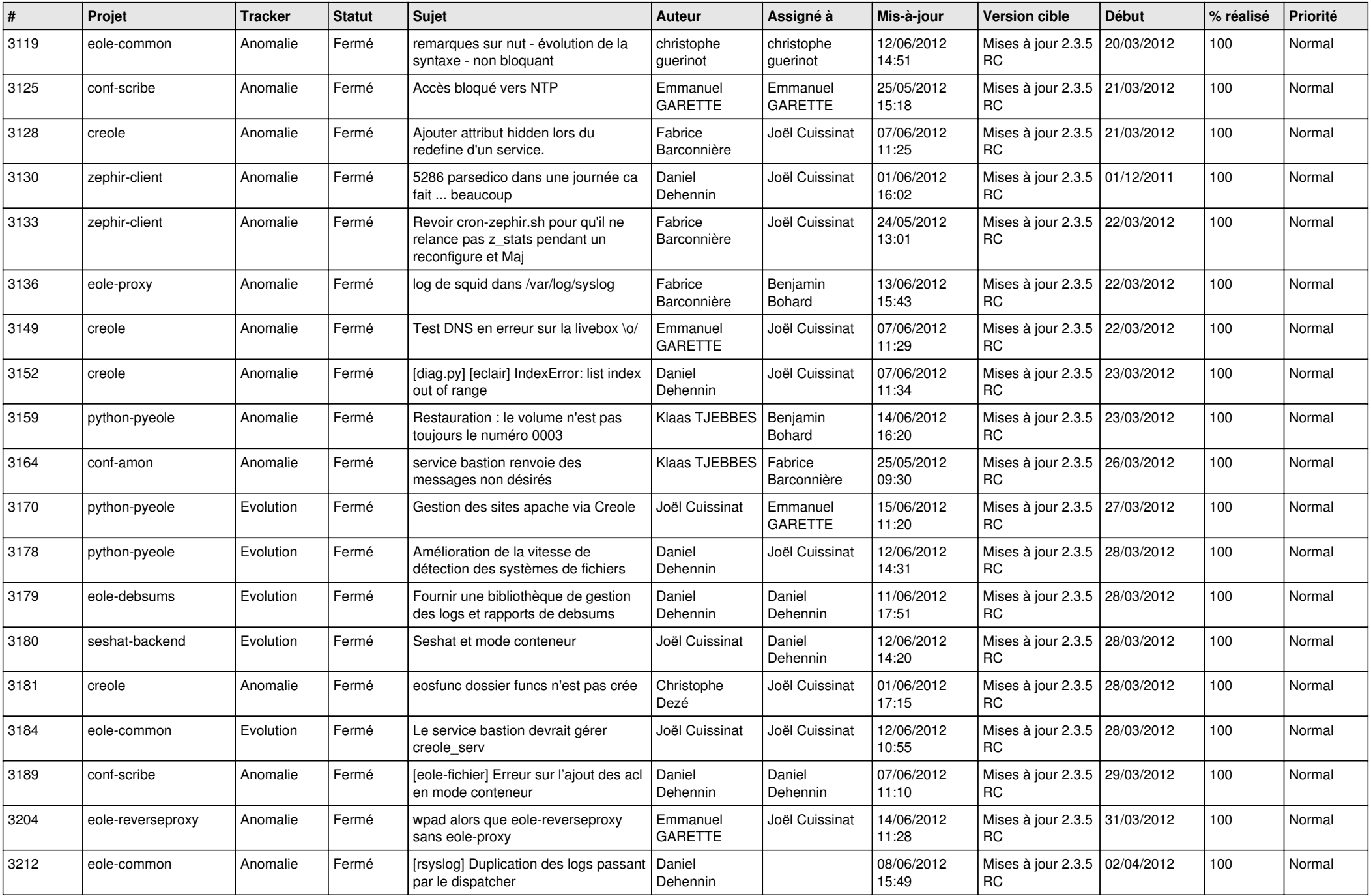

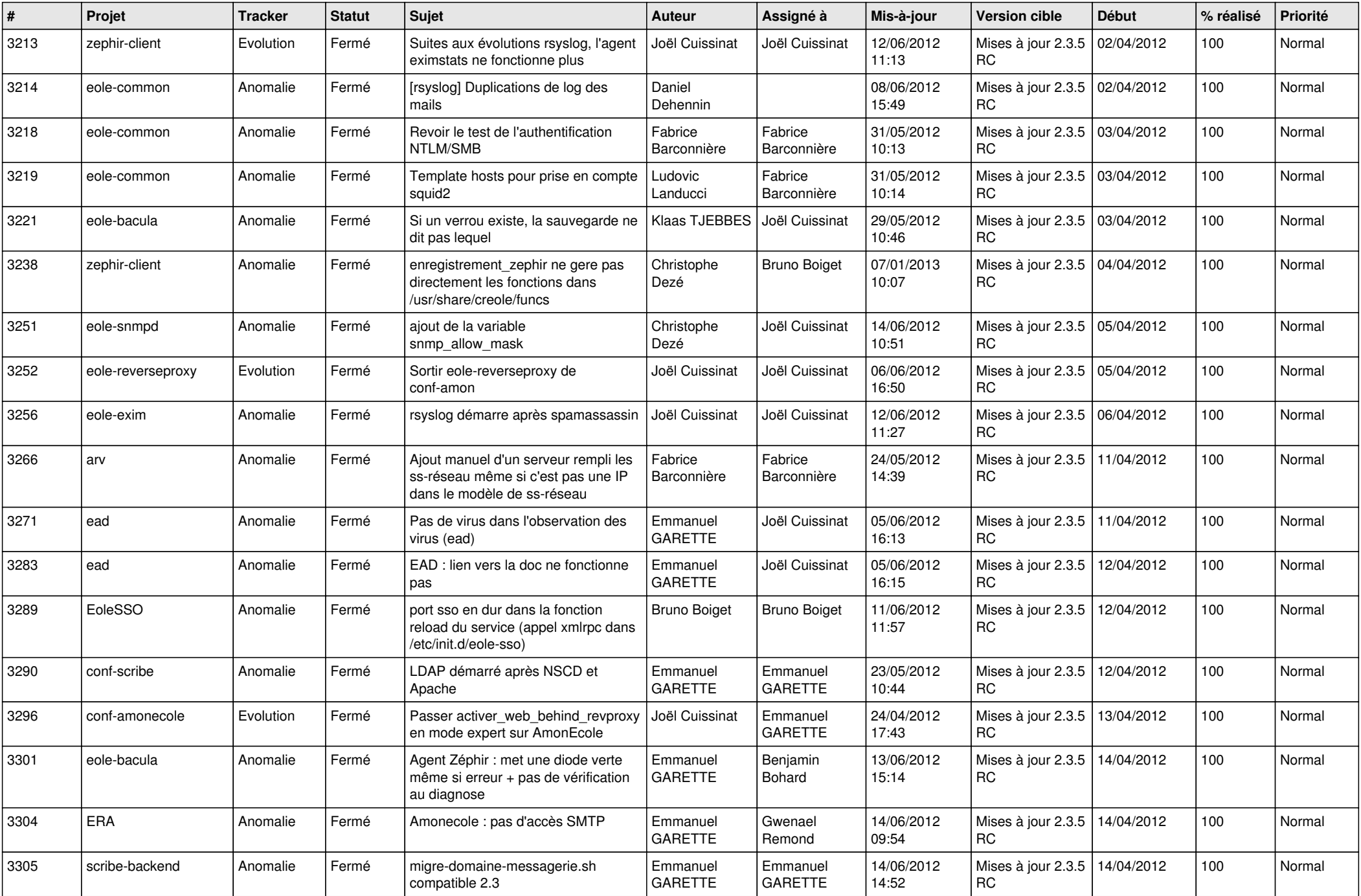

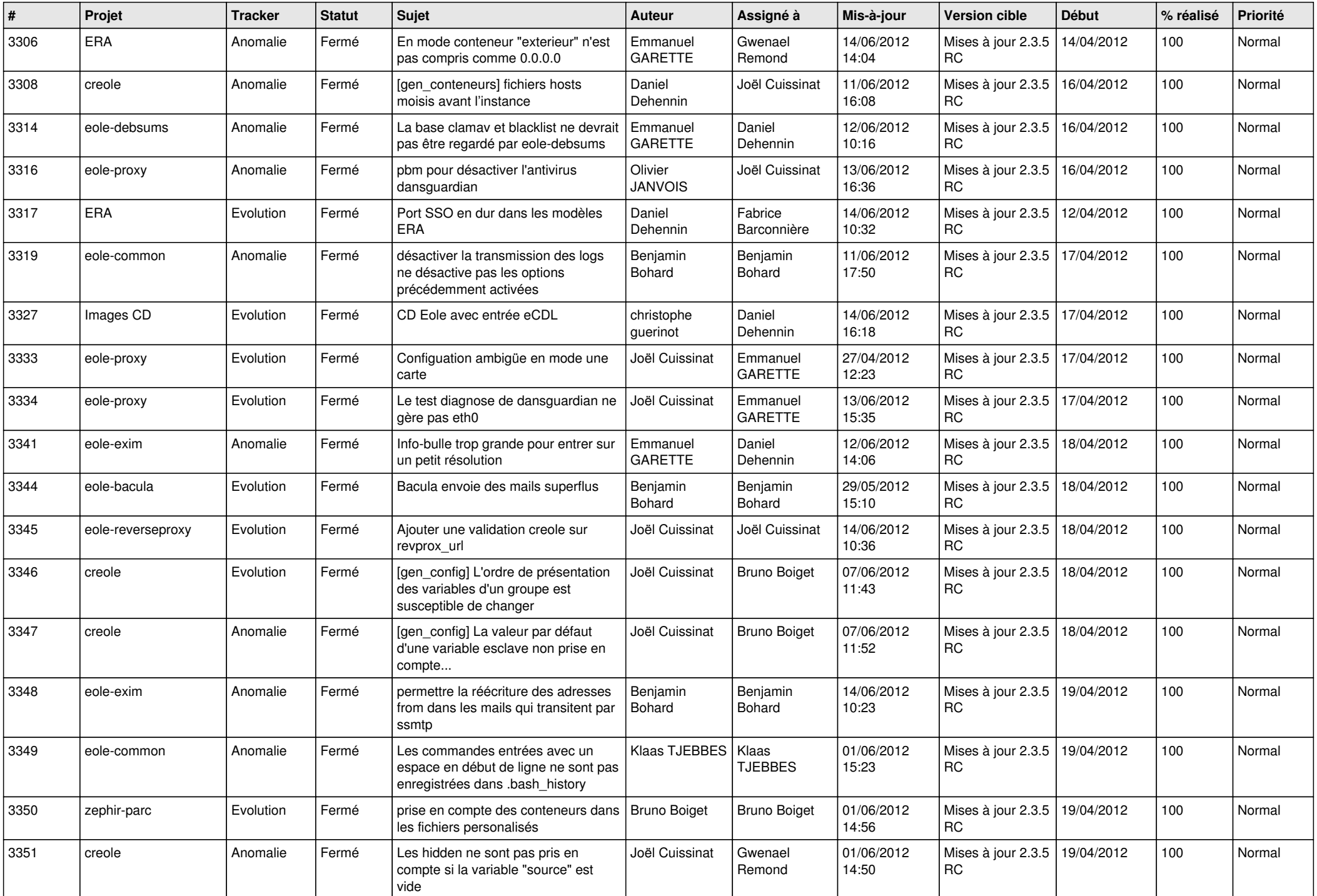

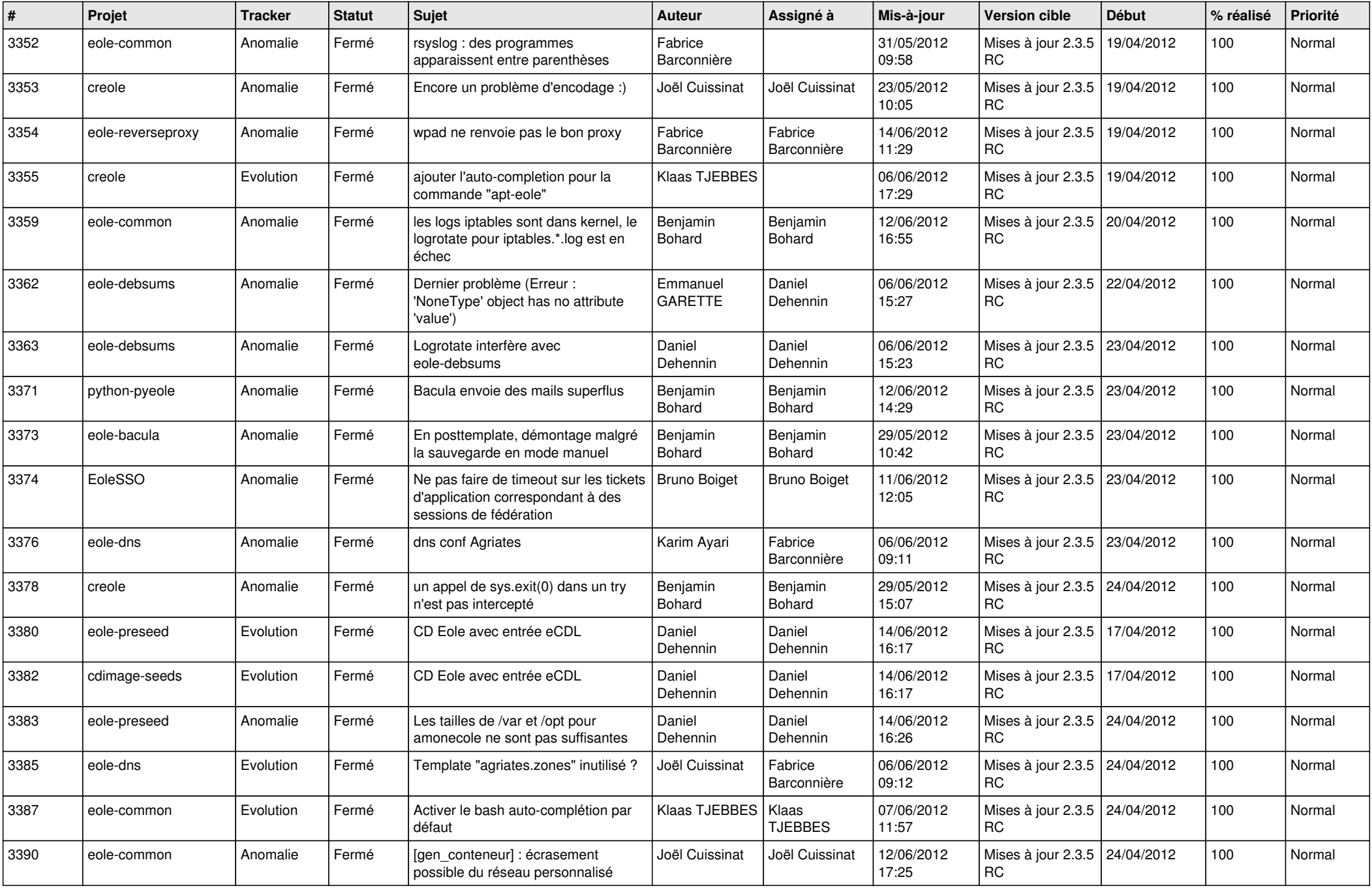

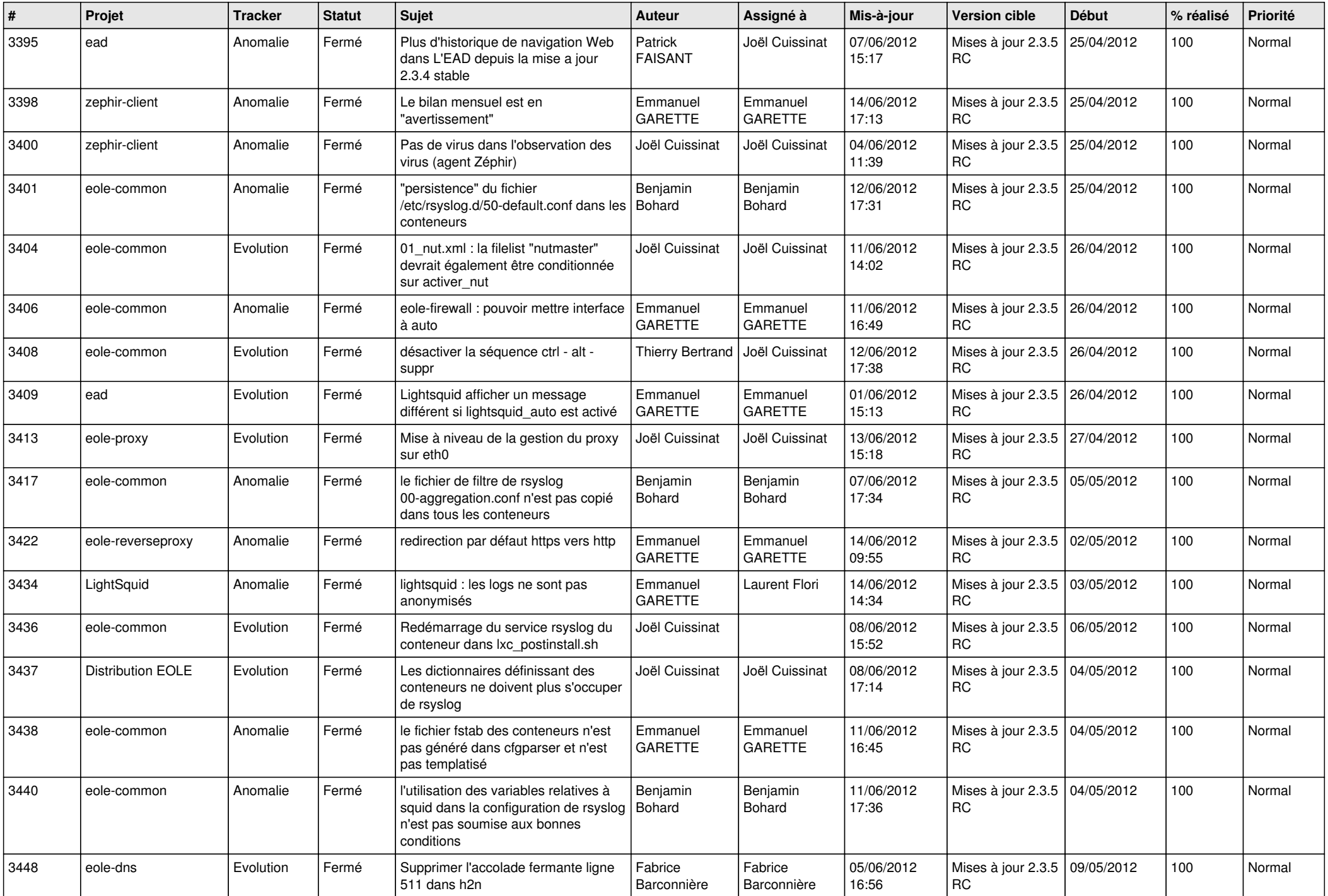

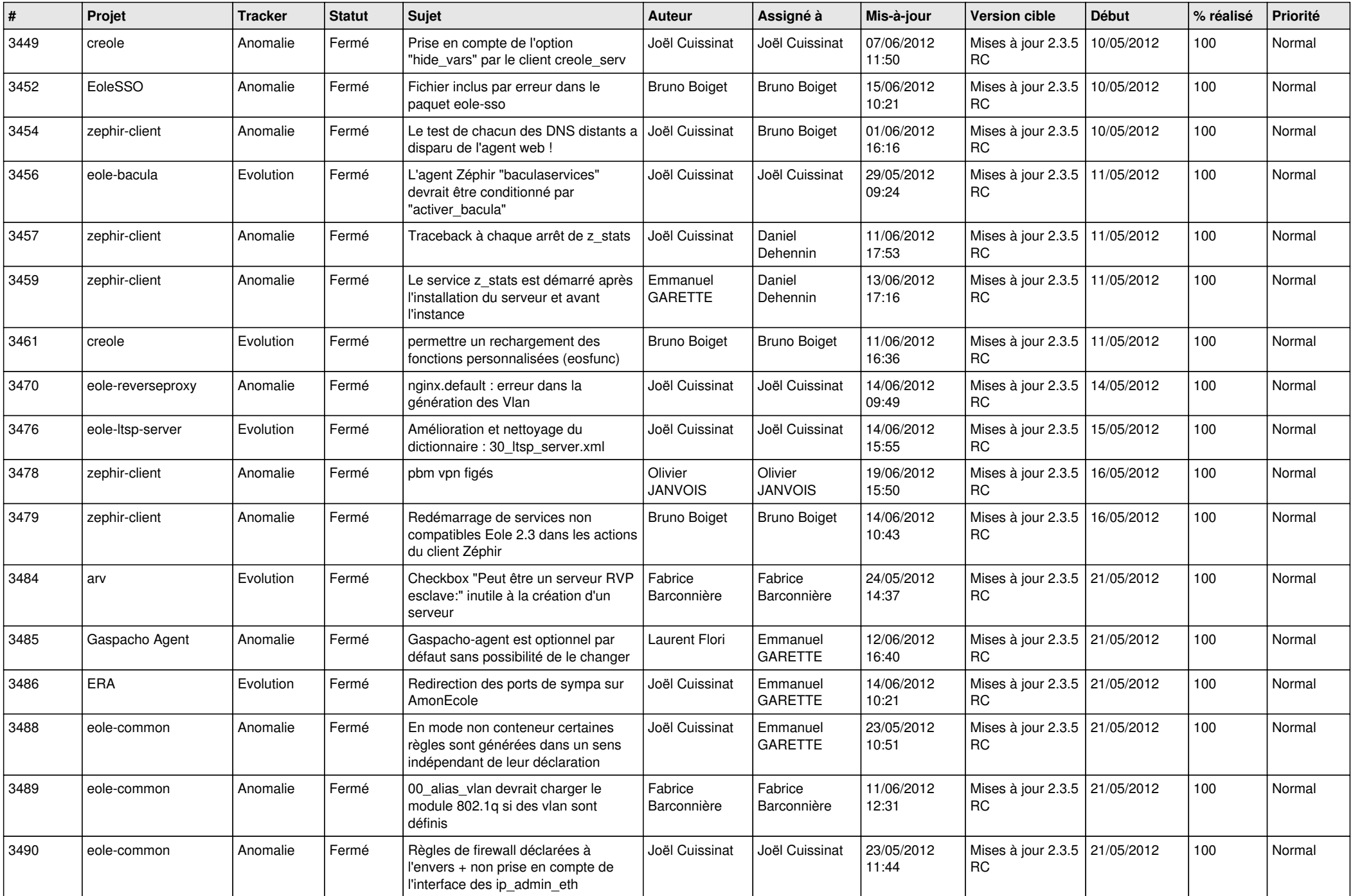

![](_page_10_Picture_816.jpeg)

![](_page_11_Picture_824.jpeg)

![](_page_12_Picture_819.jpeg)

![](_page_13_Picture_267.jpeg)